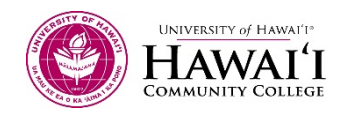

# INTRODUCTION TO CAD MAPPING: TOPOGRAPHIC MAPPING OVERVIEW

INTRODUCTION<br>Welcome to week 6: There are many avenues to explore in CAD mapping; you can design a house, subdivision, highways, or plan an entire city! In our particular case, where interested in locating and mapping natural and man made features along with ground elevations to produce contours, a map commonly referred to as a Topographic map, (Topo map for short). Our topo map will be at a scale commonly used by Engineers and Surveyors for Site Plans; A Site Plan is a map that shows proposed land improvements along with a topo map to illustrate the planned development.

It's time to put everything we've collected and measured in the field onto paper.

## Topics:

- Introduction to CAD Mapping
- Topographic Mapping

- Outcomes: 1. Student will demonstrate his/her ability to comprehend and develop a Topographic map using a CAD program.
	- 2. Student will demonstrate his/her ability to produce line work in order to map natural and manmade features located in the field using a CAD program.
	- 3. Student will demonstrate his/her ability to do online research for CAD mapping purposes.
	- 4. Student will demonstrate his/her ability to produce Contours from point data collected in the field using a CAD program.
	- 5. Student will demonstrate his/her ability in applied survey math by reviewing all coordinate field points and relative angles and distances from one another for proper alignment and placement onto a CAD map.

# Activities (Required)

## In-Class Exam

1. EXAM in Class on Wednesday, June 24 @4:30pm - 7:30pm. (NOTE: EXAM will be worth 15% of your final grade.)

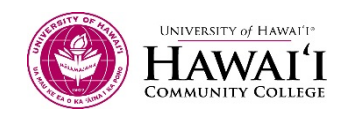

Lesson<br>Work through the Lesson below. Take the review quiz after reviewing the lesson. (The lesson is worth 10) points.)

2. Lesson 6.1 Topographic Mapping

- Assignments:<br>3. Assignment 6: Import field points into CAD
	- 4. Lab 6: Create Contours

This workforce solution was funded by a grant awarded by the U.S. Department of Labor's Employment and Training Administration. The solution was created by the grantee and does not necessarily reflect the official position of the U.S. Department of Labor. The Department of Labor makes no guarantees, warranties, or assurances of any kind, express or implied, with respect to such information, including any information on linked sites and including, but not limited to, accuracy of the information or its completeness, timeliness, usefulness, adequacy, continued availability, or ownership. This solution is copyrighted by the institution that created it. Internal use, by an organization and/or personal use by an individual for non-commercial purposes, is permissible. All other uses require the prior authorization of the copyright owner.

This project is 100% funded, in the amount of \$12,665,892 by the U.S. Department of Labor and administered by the University of Hawaii.

The Rural Hawaii project is an equal opportunity employer/program and auxiliary aids are available to individuals with disabilities upon request

Hawaii CC does not discriminate on the basis of age, race, sex, color, national origin, or disability or other protected classes in its programs and activities.

For inquiries or complaints concerning our non-discrimination policies, please contact: Disabilities Counselor, Section 504 Coordinator (808-934-2725, Hawaii CC Bldg. 388-Room 106) or Vice Chancellor for Student Affairs, Title IX Coordinator (808-934-2509, Hawaii CC Bldg. 378).

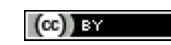

This work is licensed under a Creative Commons Attribution 4.0 International License.